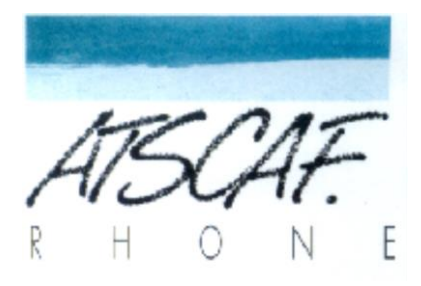

<http://atscaf69gene.e-monsite.com/>

# **Compte-rendu de la réunion**

## **du 13 Septembre 2022**

## **du club généalogique**

### **I/ Introduction**

- Notre réunion se tient à la suite du groupe de travail consacré à la préparation de l'exposition de notre club des 27 et 29 septembre.
- Tous les participants étaient très satisfaits de se retrouver après la longue coupure estivale.
- **Présents : Christine V., Gérard H., Guy M., Jacqueline V., Jean-Luc G., Jean-Marc P., Jean-Marie D., Marie-Claude G., Nicole Z. et votre serviteur Bernard C.**
- Excusés : Bruno D., Catherine B., Isabelle D. et Laurent G.

La discussion du jour, appuyée par les projections sur écran à partir du PC de Guy, a surtout porté sur les **fonds des notaires et les successions.**

#### 1°) Jacqueline veut savoir **comment trouver une succession dans une étude.**

Il est d'abord précisé qu'un notaire doit conserver ses archives (ainsi que celles des études qui lui ont été rattachées) pendant 75 ans. Au bout de ce délai il doit verser ses dossiers aux Archives Départementales. Hélas toutes les études ne procèdent pas au versement régulier de leurs archives.

Néanmoins les documents versés représentent un volume considérable aux AD.

A titre d'exemple, et rien que pour le bourg de Largentière (07), Guy nous indique que les actes notariaux représentent 25 volumes de 600 pages.

2°) A partir d'exemples il est montré que certaines AD mettent en ligne des **instruments de recherche** concernant ces fonds.

Mais la chose est loin d'être systématique. Chaque AD définit ses priorités et ce qu'elle peut ou non numériser.

Les instruments de recherche sont des catalogues décrivant de manière résumée le contenu des fonds conservés et leur attribuant une cote.

Cet état des fonds est disponible sous forme papier ou sur informatique dans la salle de lecture des AD.

Bien sûr c'est plus intéressant pour nous quand ces catalogues sont mis en ligne. Cela permet de faire sa recherche chez soi, de noter la cote et de venir ensuite aux AD en demandant directement le dossier voulu avec la cote.

3°) Même si les **fonds notariaux** font l'objet de chantiers de numérisation et même d'indexation, l'immense majorité d'entre eux **ne se trouvent pas en ligne**. Cela s'explique par leur volume.

Les bénévoles d'associations généalogiques comme la SAGA en Ardèche ou la SGLB dans le Rhône abattent certes un travail considérable mais celui-ci durera encore de très nombreuses années.

Tout cela pour expliquer que la démarche sur place, aux AD, est bien souvent indispensable.

Guy montre à l'écran le remarquable travail d'indexation fait par la SAGA.

#### 4°) Question posée : **quels sont les documents notariaux utiles pour le généalogiste ?**

Réponse : Les testaments, les partages et successions, les inventaires après décès, les actes de mariage, les donations. A un moindre degré les baux, les actes de vente, les quittances.

Avec un peu de chance on peut aussi trouver les déclarations de grossesse (rares) et des actes respectueux (demandes aux parents du consentement au mariage).

5°) Après avoir écouté des témoignages il est rappelé que le **notaire n'est pas tenu de répondre à nos sollicitations** même pour des fonds anciens qu'il n'aurait pas reversés aux AD. Il peut néanmoins accéder à notre demande mais le coût facturé est en général élevé.

Les archives de moins de 75 ans ne peuvent, elles, pas être communiquées.

Sauf, naturellement, si vous êtes un ayant-droit.

6°) Aux Archives Départementales, même si le personnel est en général aimable, il ne **cherchera pas un document à notre place.** C'est à nous de savoir ce que l'on veut après avoir consulté l'état des fonds et de présenter la cote à celui qui s'empressera alors de nous chercher ce que nous convoitons.

### 7°) Question posée : Qu'est-ce qu'un **légataire universel** ?

Réponse : C'est la personne qui reçoit par testament l'intégralité des biens du défunt sous réserve de ce que la loi prévoit pour les héritiers et sous réserve de ce que le défunt a prévu éventuellement pour d'autres personnes.

A noter que la part réservataire pour les enfants du défunt n'existait pas autrefois. Pour éviter le démembrement des biens nobiliaires, des propriétés bourgeoises ou des exploitations agricoles, c'est le droit d'aînesse qui s'appliquait. Le fils ainé recevait la totalité des biens du défunt quitte à reverser ensuite aux cadets une compensation.

#### 8°) Question posée : qu'est-ce qu'un **testament nuncupatif** ?

Réponse : Il s'agit du testament fait oralement, en présence de témoins, par la personne qui sent venir sa dernière heure. C'est sur cette base que le document est établi par le notaire qui est soit présent, soit qui enregistre les dires des témoins. Cette forme, sujette à contestations, était répandue à l'époque où l'illettrisme était important.

A ce sujet Guy a découvert une curiosité. Le testament oral était dicté par le testateur d'un côté de la rivière au notaire situé sur l'autre rive. Cette position originale s'expliquait par la volonté d'échapper à une épidémie de peste.

#### **9°) Les tables de successions et absences (TSA)**

Avec l'ordi nous apprenons comment chercher ces documents aux AD.

Il s'agit de documents fiscaux émanant des Hypothèques et qui sont un répertoire des déclarations de succession depuis le début du XIX° siècle pour chacun des bureaux des hypothèques. Les défunts sont classés par période puis par première lettre du patronyme.

Sont mentionnés le nom et prénom, la date et lieu de naissance, l'âge et la situation de famille. Avec ces renseignements on peut alors se reporter aux déclarations de succession. L'intérêt est aussi de trouver le lieu du décès quand on l'ignore sans avoir à feuilleter toutes les communes de la région. Souvent les AD précisent les communes rattachées à chacun des bureaux des Hypothèques du département pour faciliter nos recherches.

De plus en plus d'AD numérisent ces TSA. C'est le cas par exemple du Rhône.

Avec l'ordi nous avons droit à un cas concret. On part de la famille de Nicole et on retrouve facilement les TSA de Saint-Chamond (42) et l'indication du décès d'un de ses ancêtres.

Nous avons moins de chance avec une recherche sur un défunt de la famille de Jacqueline sur le site des AD69.

*Ce qui serait intéressant c'est qu'un généatscafien trouve -pour la prochaine réunion- une déclaration de succession à partir des TSA et qu'il puisse ensuite nous expliquer sa démarche.* 

10°) Bernard demande comment **rendre lisible un document en ligne** quand l'encre du recto et du verso se mêle et forme une espèce de bouillie.

Gérard propose de jouer sur la luminosité de l'écran et précise que voir la page en négatif permet parfois d'améliorer la lisibilité. Un exemple est projeté et montre effectivement une légère amélioration de la lecture.

11°) Jacqueline regrette que sur les actes de mariage on ne trouve pas la **date du décès du premier époux** lorsque sa veuve se remarie. C'est effectivement dommage mais rien n'obligeait l'officier d'état civil à porter ce renseignement.

12°) Pourquoi sur les NMD ou les BMS en ligne sur le site des AD69 certains **noms sont surlignés en bleu** ?

Réponse : il s'agit de noms qui ont été indexés.

13°) Il nous est précisé que les **tables alphabétiques des Contrats de Mariage** figurent aux AD69 sous la rubrique « Enregistrement ».

#### **RENDEZ-VOUS A L'EXPO DU CLUB**

#### **LES 27 et 29 SEPTEMBRE 2022**

**Ceux qui peuvent venir dès 9h dans le hall de la cantine pour la mise en place de l'exposition sont les bienvenus**